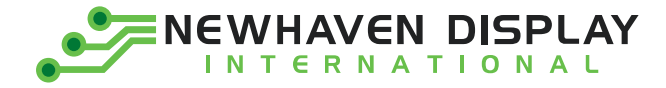

Product Specification

# NHD-1.5-128128ASC3

**Graphic Color OLED Display Module** 

- Newhaven Display NHD-
- 1.5" Diagonal Size  $1.5 -$
- 128128-128 x 128 Pixels
- AS-Model
- $C-$ Full Color
- 3.3V Power Supply  $3-$

Newhaven Display International, Inc. 2661 Galvin Court, Elgin, IL 60124 USA

Ph: 847.844.8795 | Fx: 847.844.8796 www.newhavendisplay.com

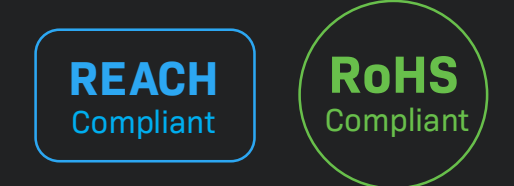

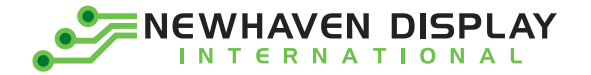

#### **Table of Contents**

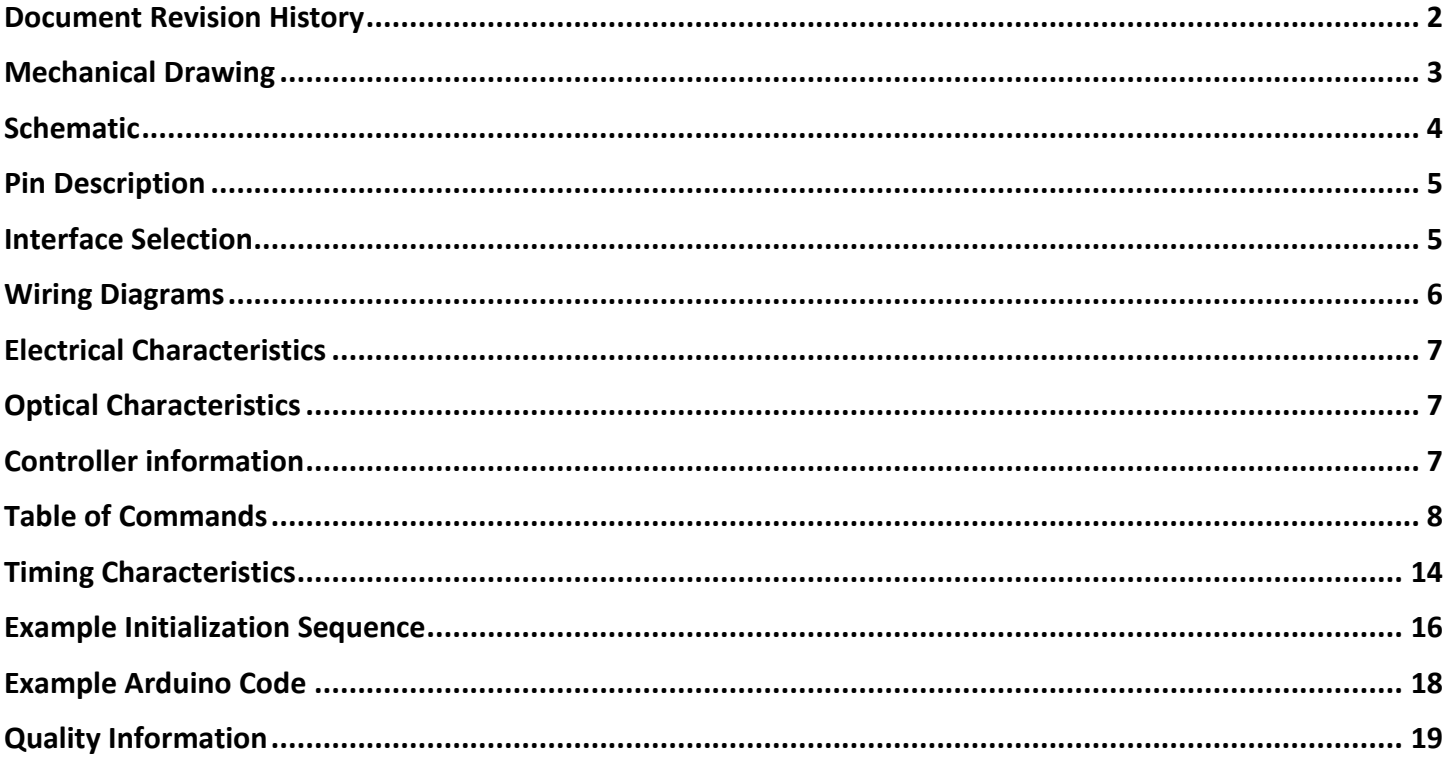

#### **Additional Resources**

- > Support Forum: https://support.newhavendisplay.com/hc/en-us/community/topics
- > GitHub: https://github.com/newhavendisplay
- > Example Code: https://support.newhavendisplay.com/hc/en-us/categories/4409527834135-Example-Code/
- > Knowledge Center: https://www.newhavendisplay.com/knowledge center.html
- > Quality Center: https://www.newhavendisplay.com/quality center.html
- > Precautions for using LCDs/LCMs: https://www.newhavendisplay.com/specs/precautions.pdf
- > Warranty / Terms & Conditions: https://www.newhavendisplay.com/terms.html

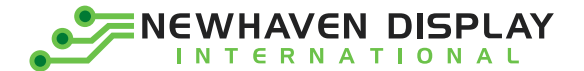

## <span id="page-2-0"></span>**Document Revision History**

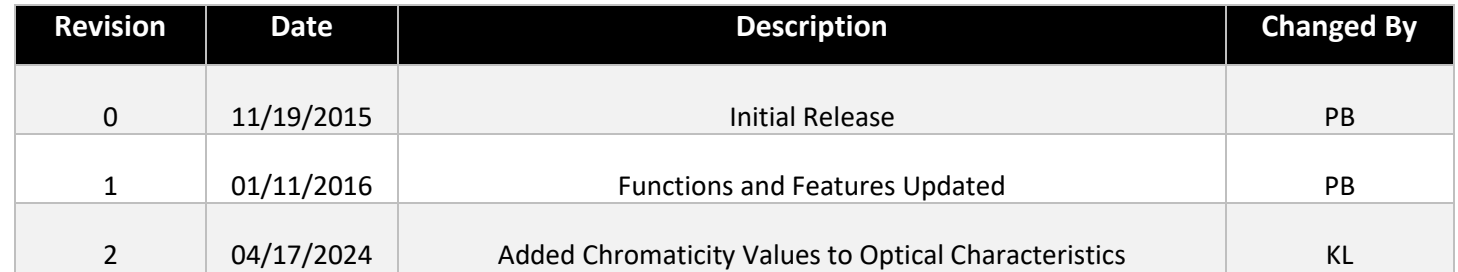

<span id="page-3-0"></span>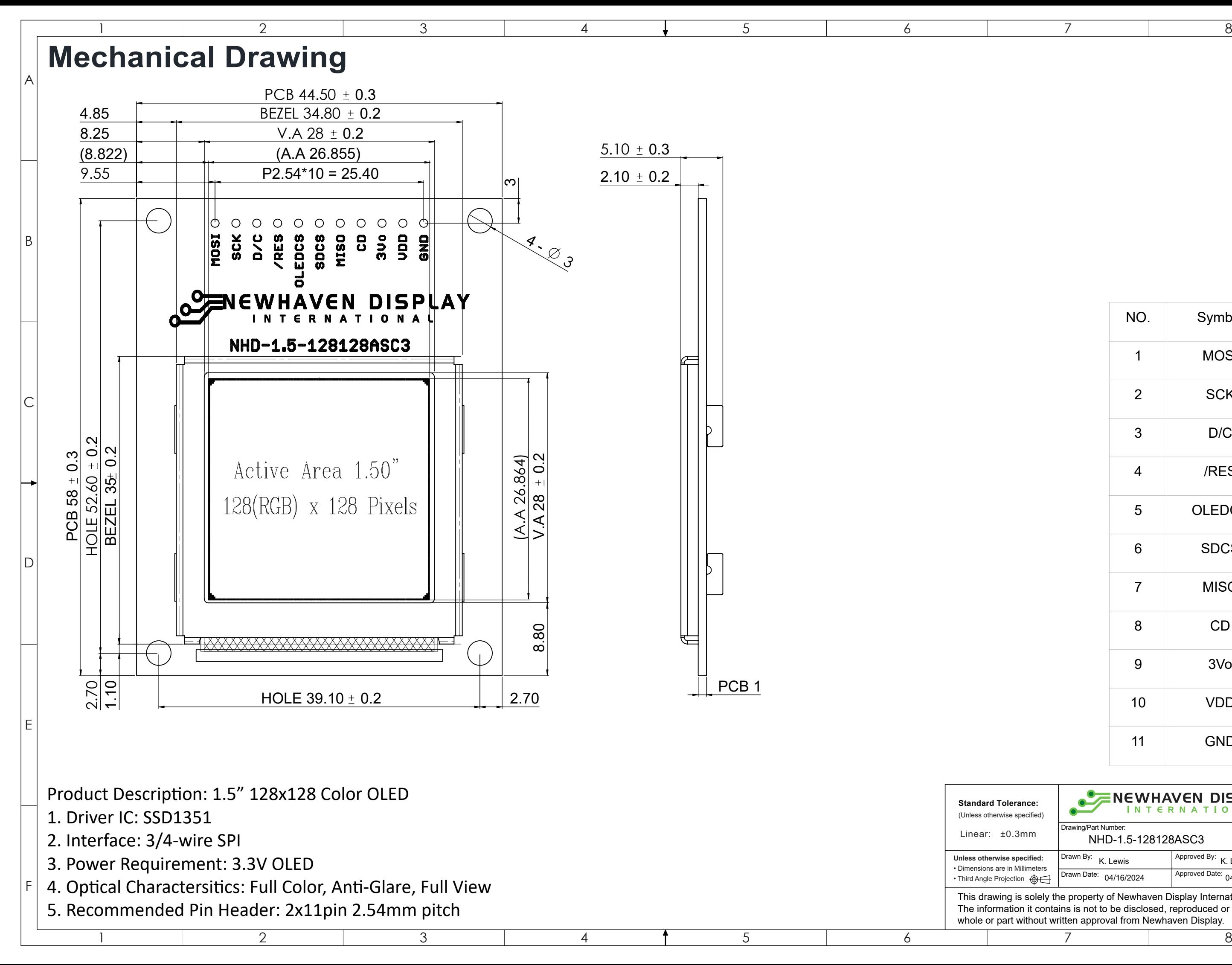

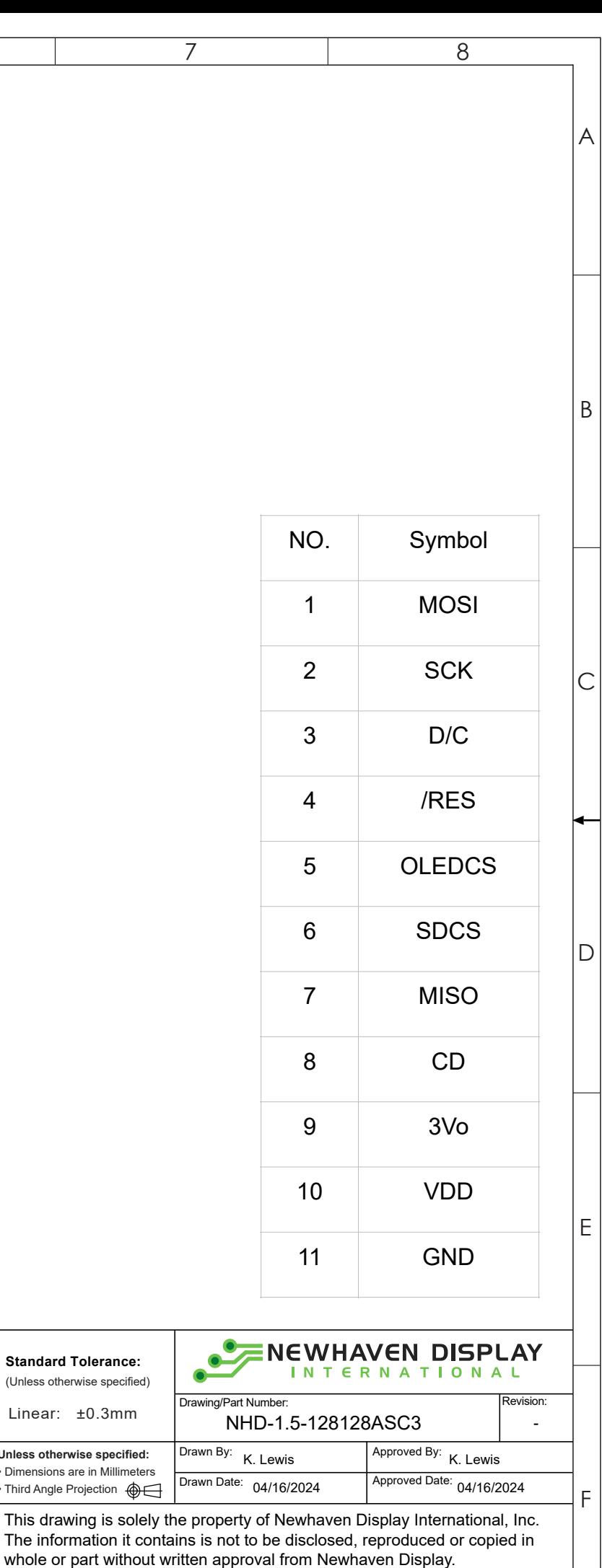

#### **Schematic**

<span id="page-4-0"></span>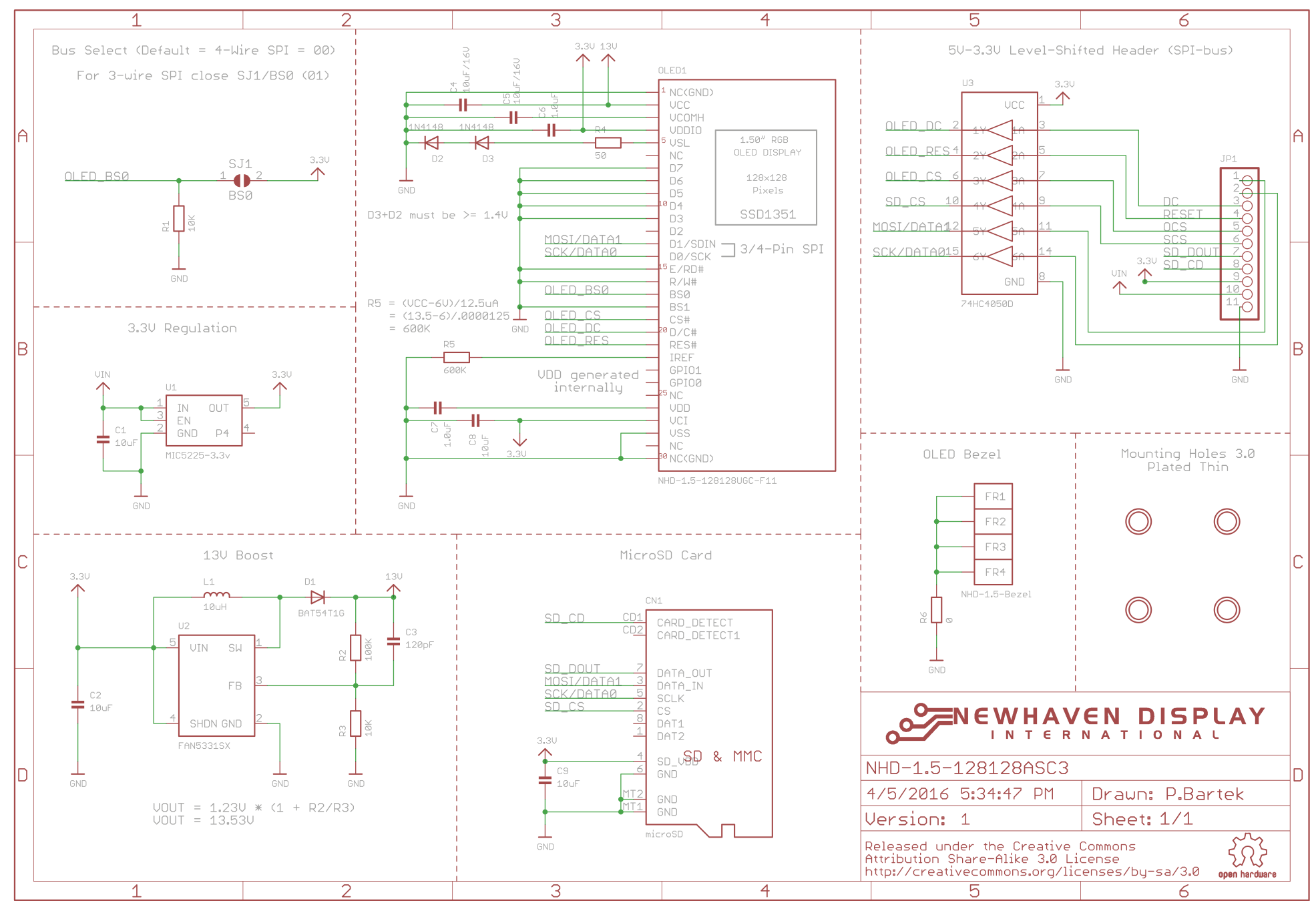

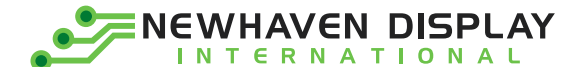

## <span id="page-5-0"></span>**Pin Description**

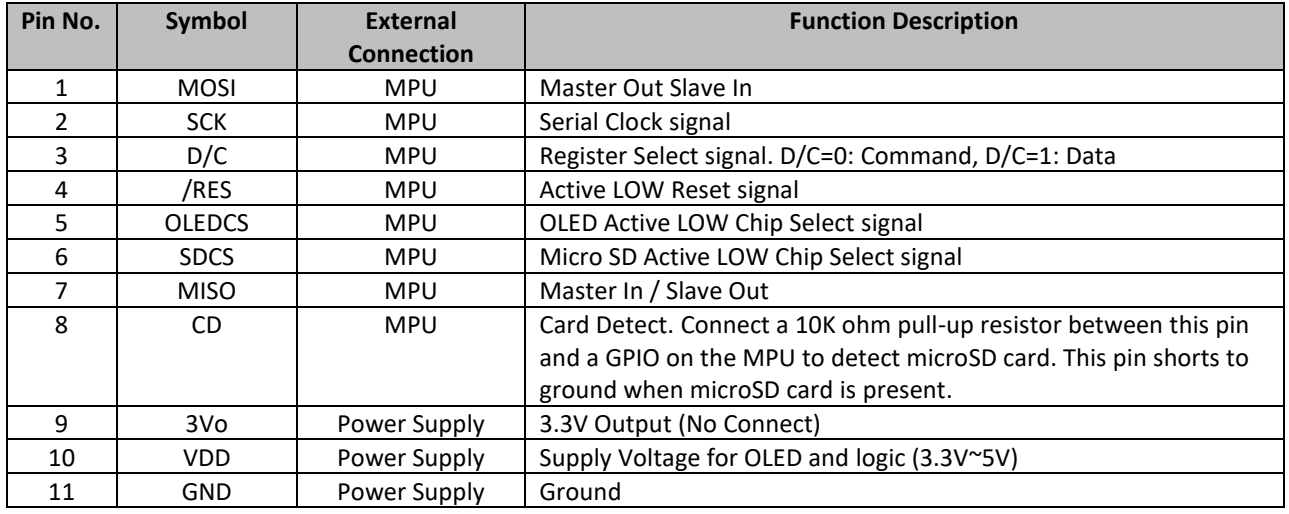

## <span id="page-5-1"></span>**Interface Selection**

#### Jumper Communication Selection

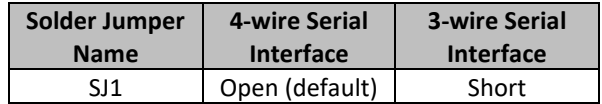

#### MPU Interface Pin Assignment Summary

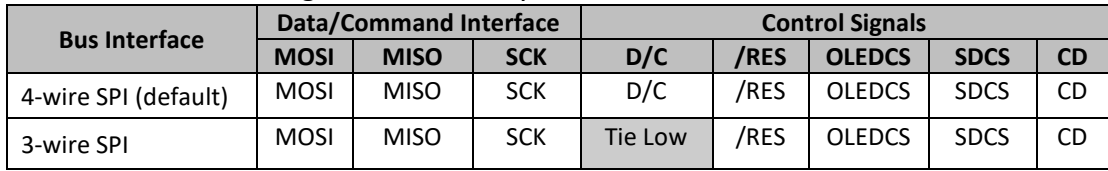

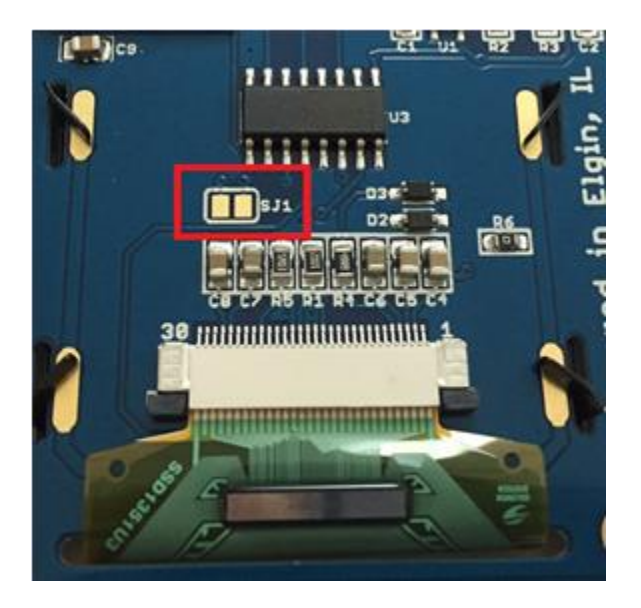

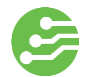

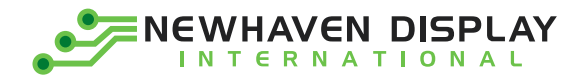

### <span id="page-6-0"></span>**Wiring Diagrams**

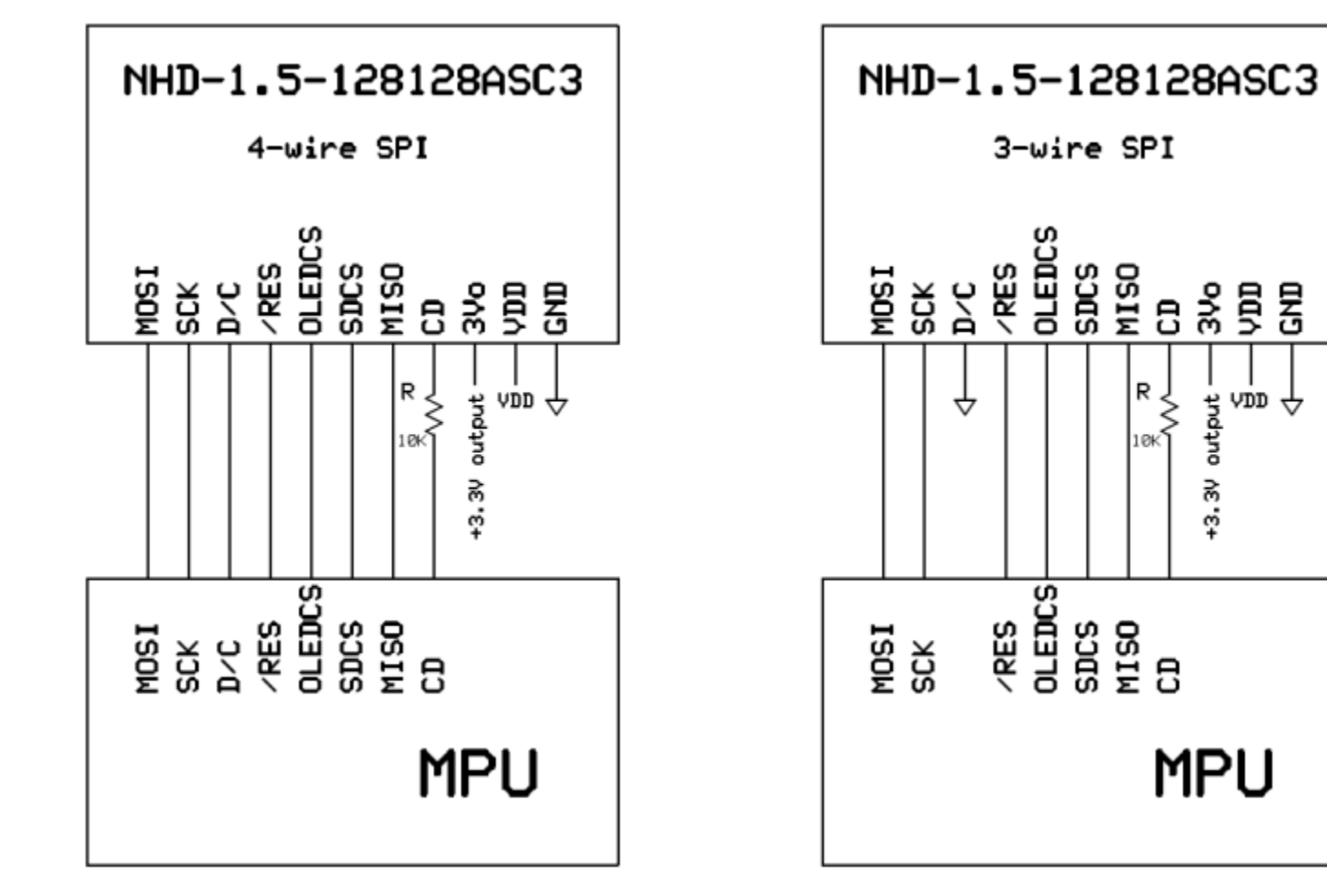

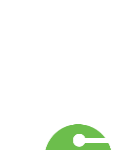

 $+3.3V$  output  $-$ 

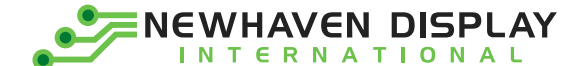

#### <span id="page-7-0"></span>**Electrical Characteristics**

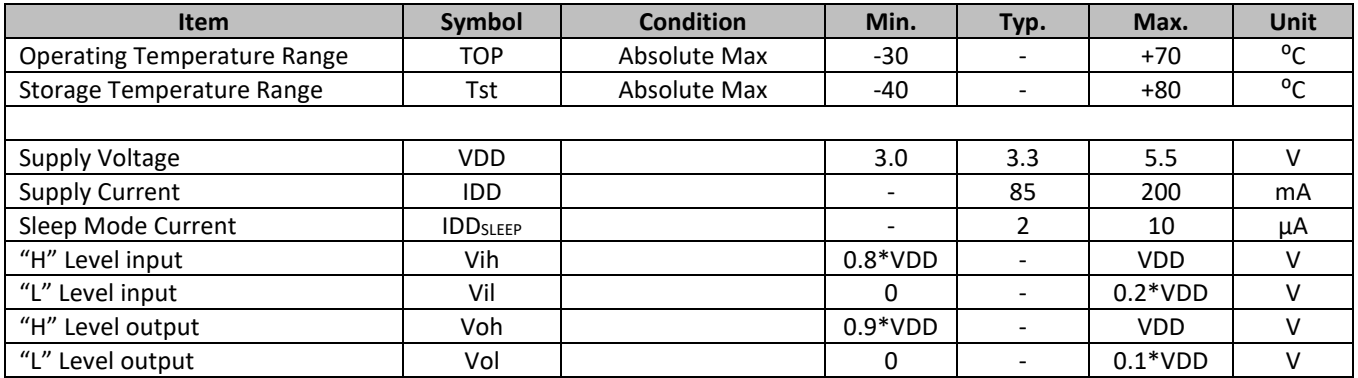

## <span id="page-7-1"></span>**Optical Characteristics**

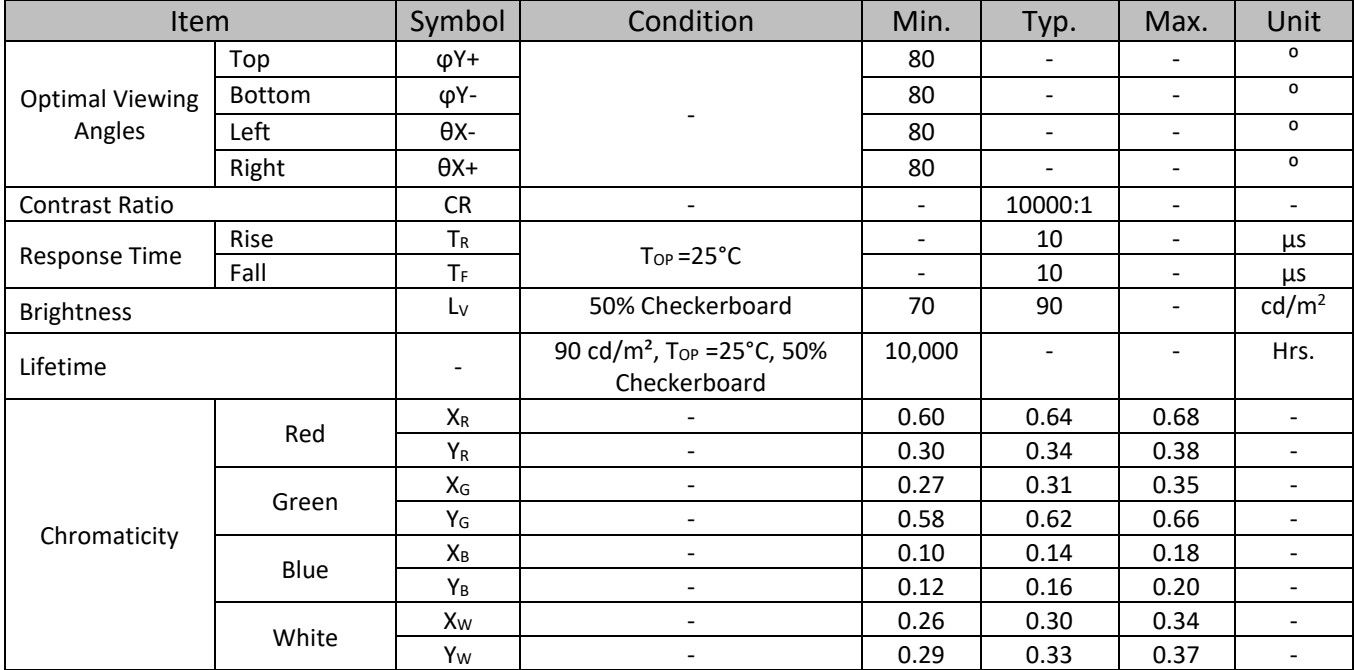

**Note**: Lifetime at typical temperature is based on accelerated high-temperature operation. Lifetime is tested at average 50% pixels on and is rated as Hours until **Half-Brightness**. The Display OFF command can be used to extend the lifetime of the display.

Luminance of active pixels will degrade faster than inactive pixels. Residual (burn-in) images may occur. To avoid this, every pixel should be illuminated uniformly.

## <span id="page-7-2"></span>**Controller information**

Built-in SSD1351 Controller:<https://support.newhavendisplay.com/hc/en-us/articles/4414478016663-SSD1351>

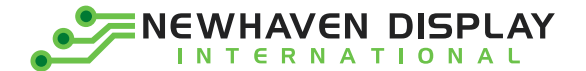

## <span id="page-8-0"></span>**Table of Commands**

 $(D/C# = 0, R/W#(WR#)= 0, E(RD#) = 1)$  unless specific setting is stated<br>Single byte command  $(D/C# = 0)$ , Multiple byte command  $(D/C# = 0$  for first byte,  $D/C# = 1$  for other bytes)

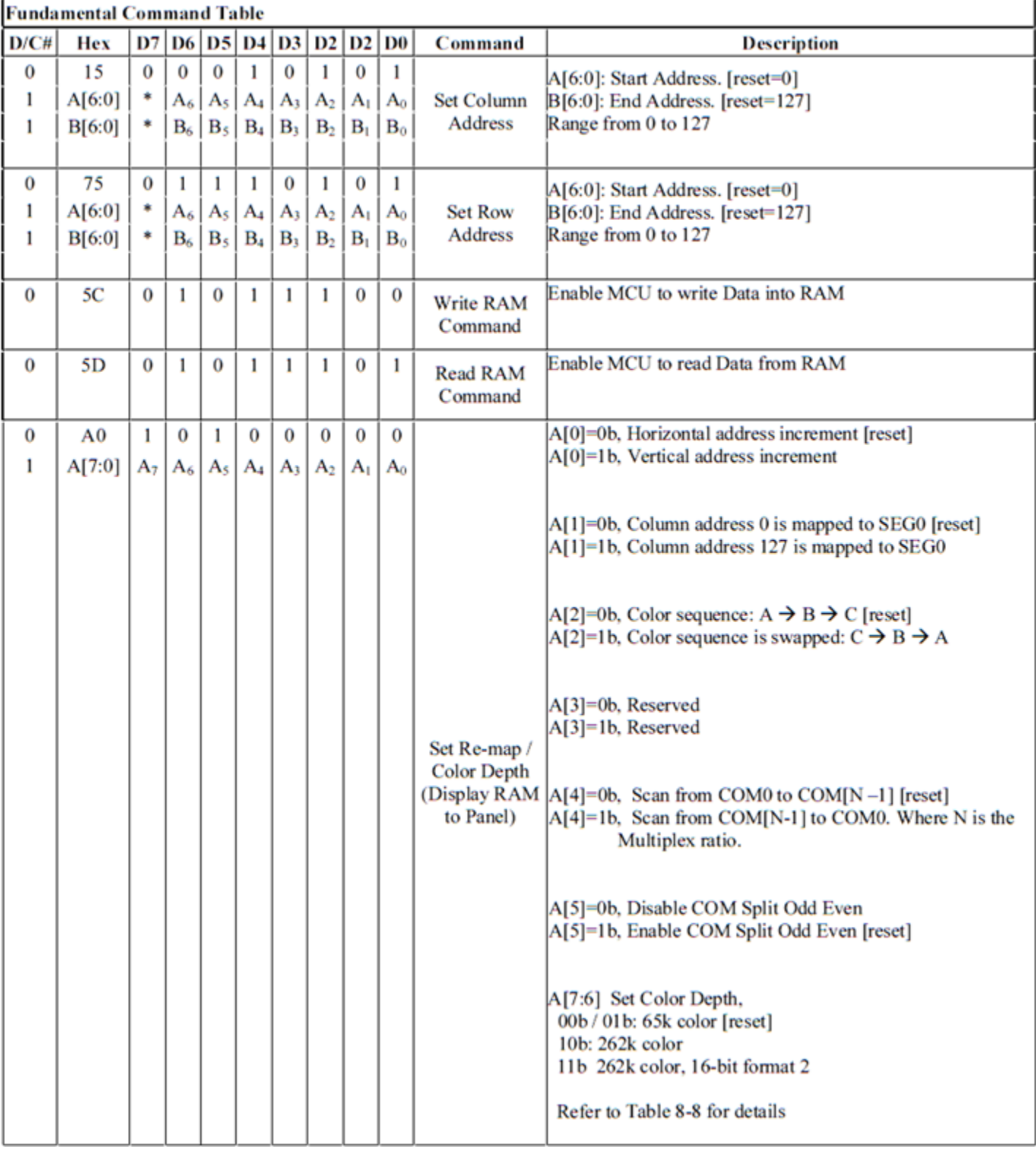

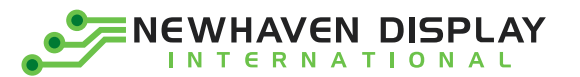

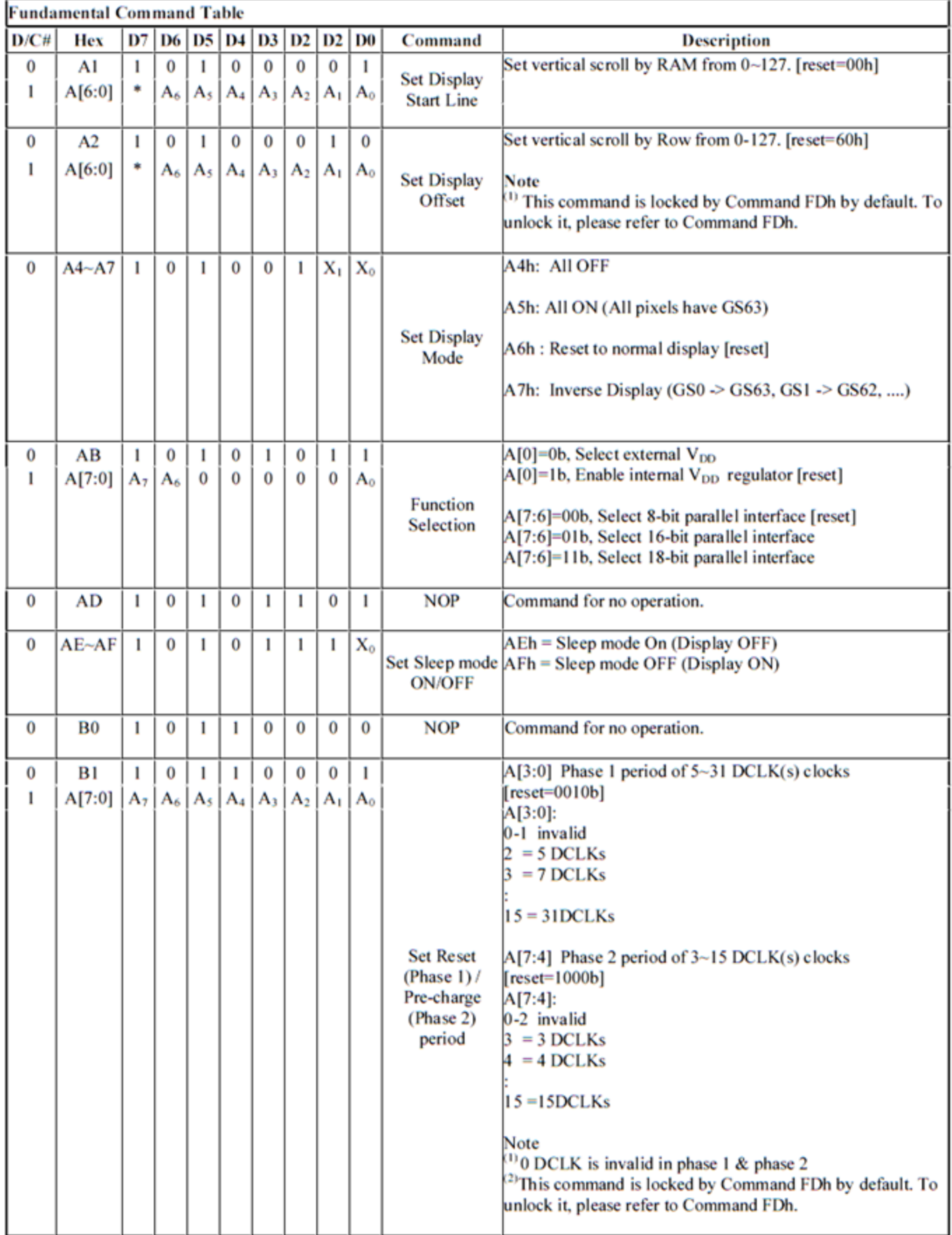

 $\overline{9}$ 

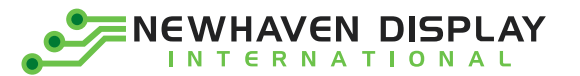

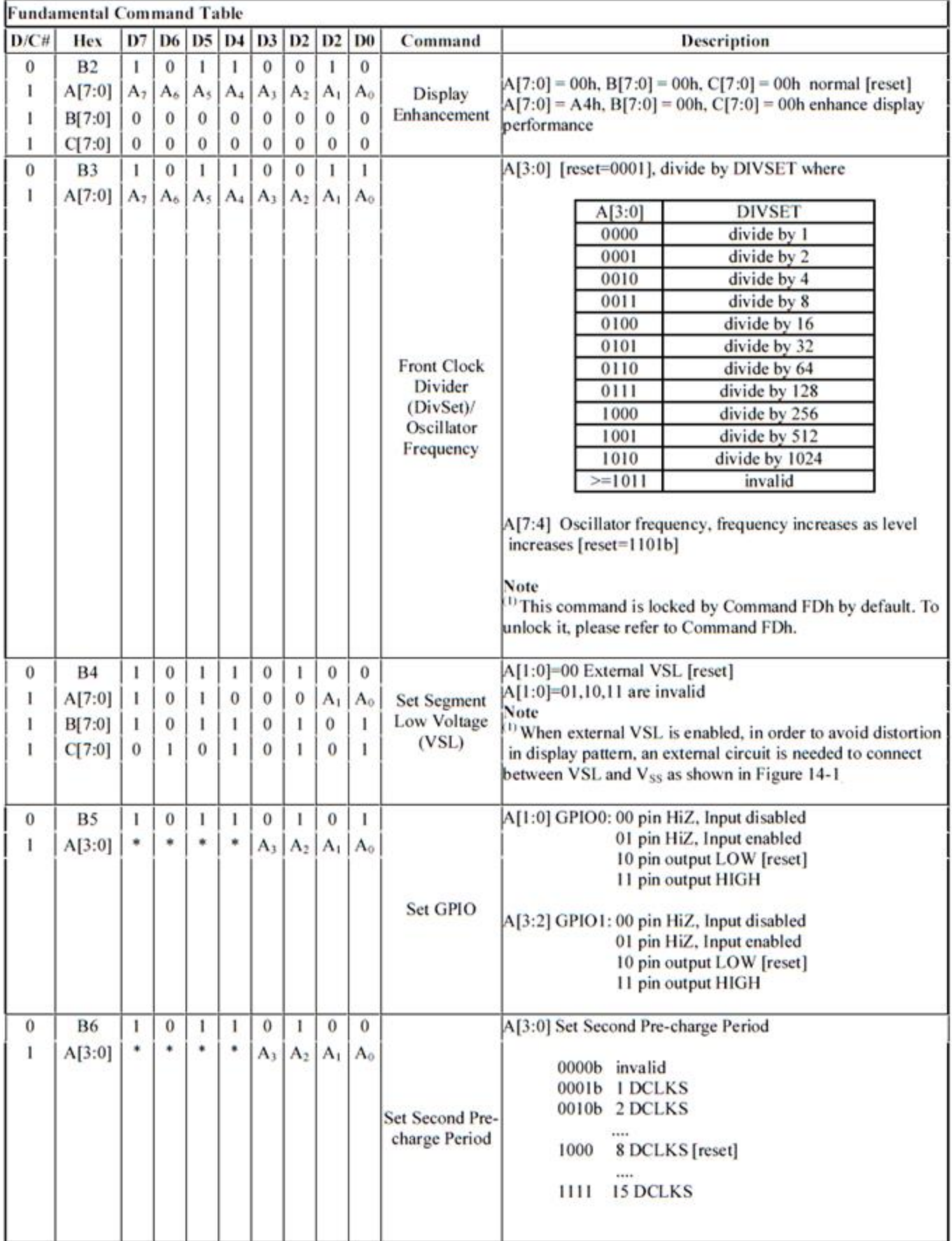

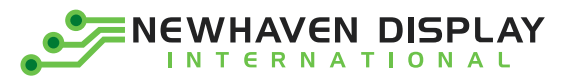

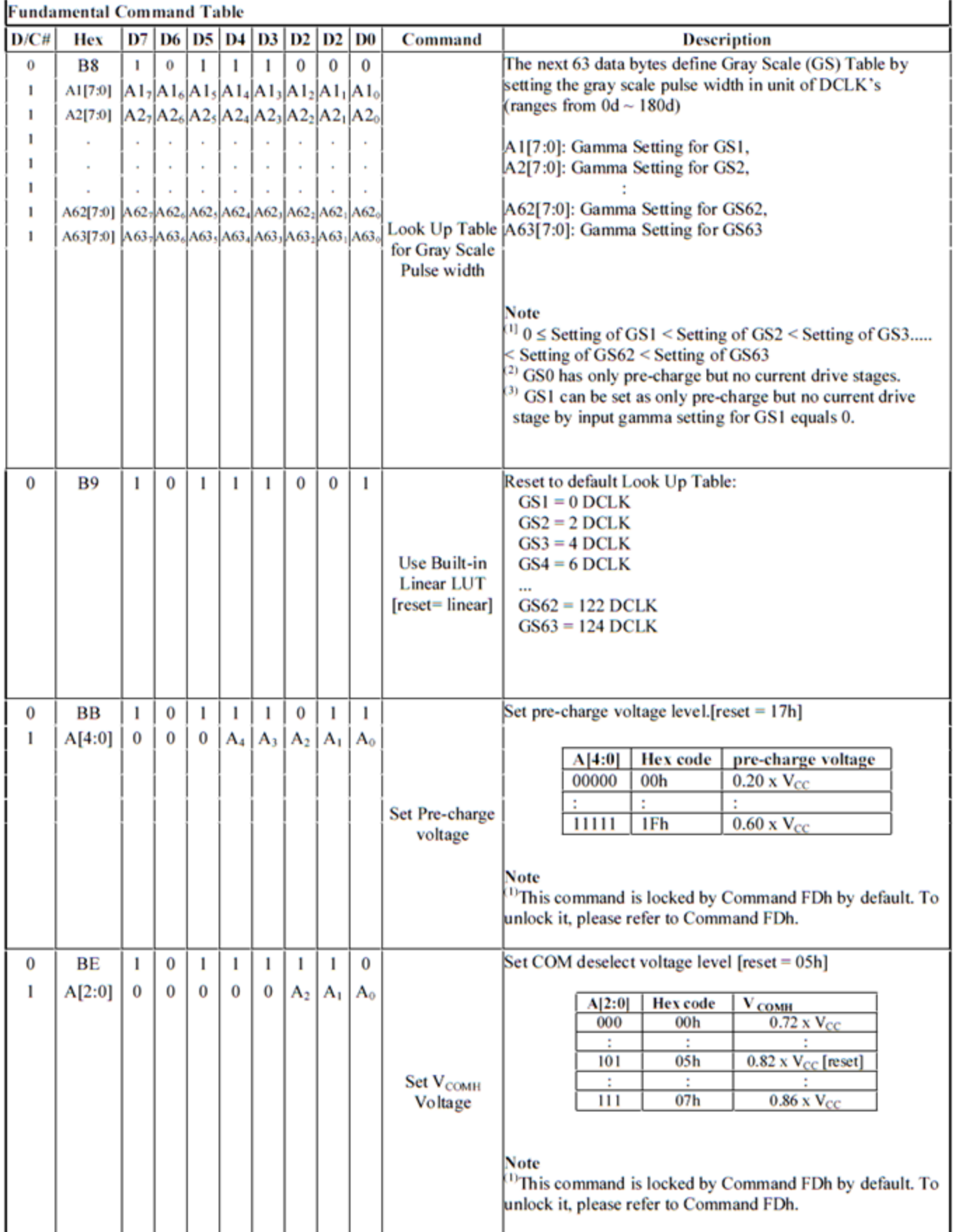

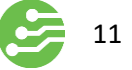

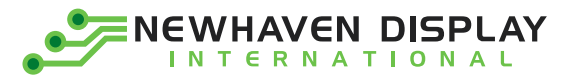

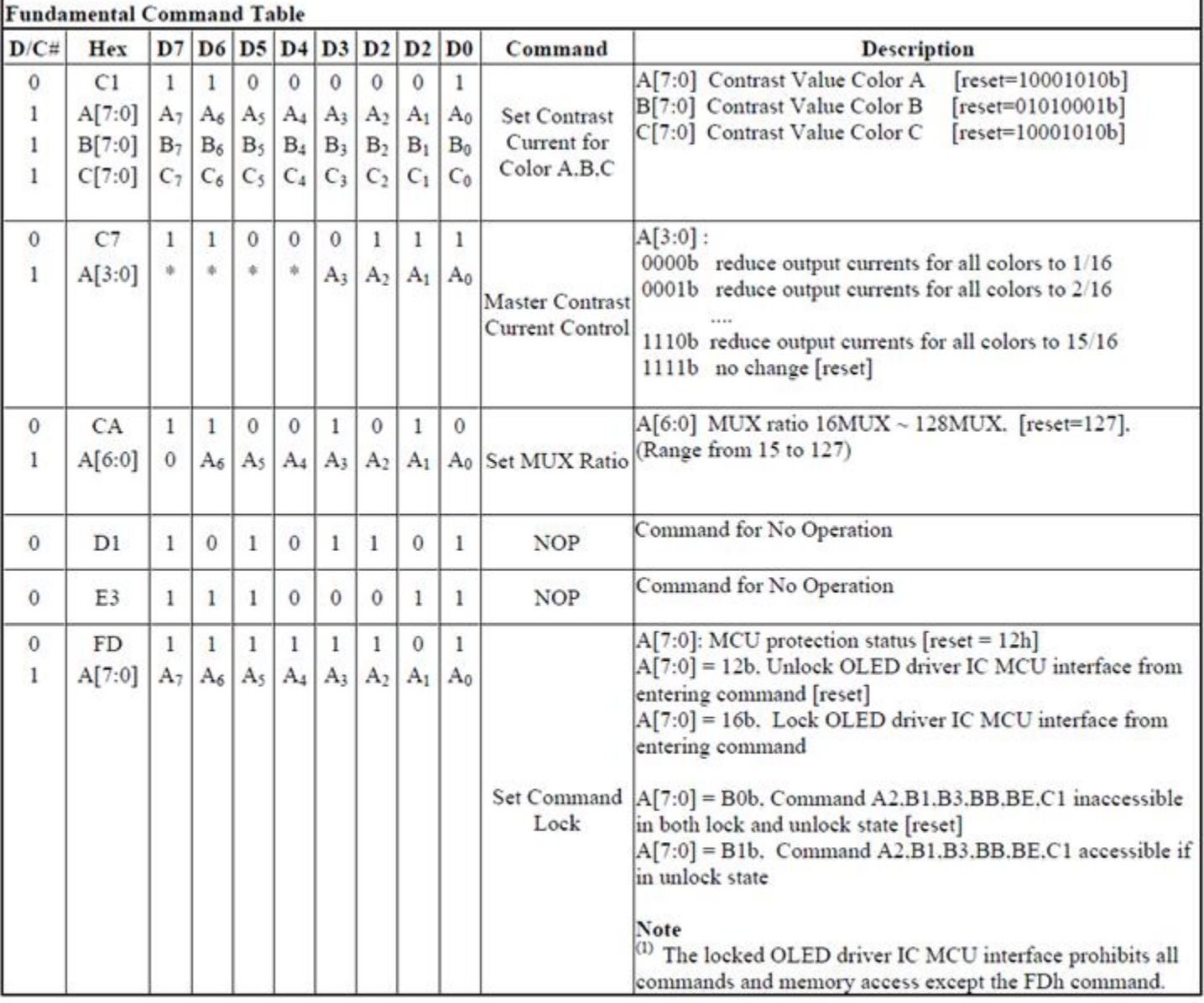

Note  $\mbox{$_{(1)}$}$   $\mbox{$_{(3)}$}$   $\mbox{$_{(4)}$}$  ,<br>stands for ''Don't care''.

ENEWHAVEN DISPLAY

Set (GAC) (D/C# = 0, R/W#(WR#)= 0, E(RD#) = 1) unless specific setting is stated Single byte command (D/C# = 0). Multiple byte command (D/C# = 0 for first byte, D/C# = 1 for other bytes)

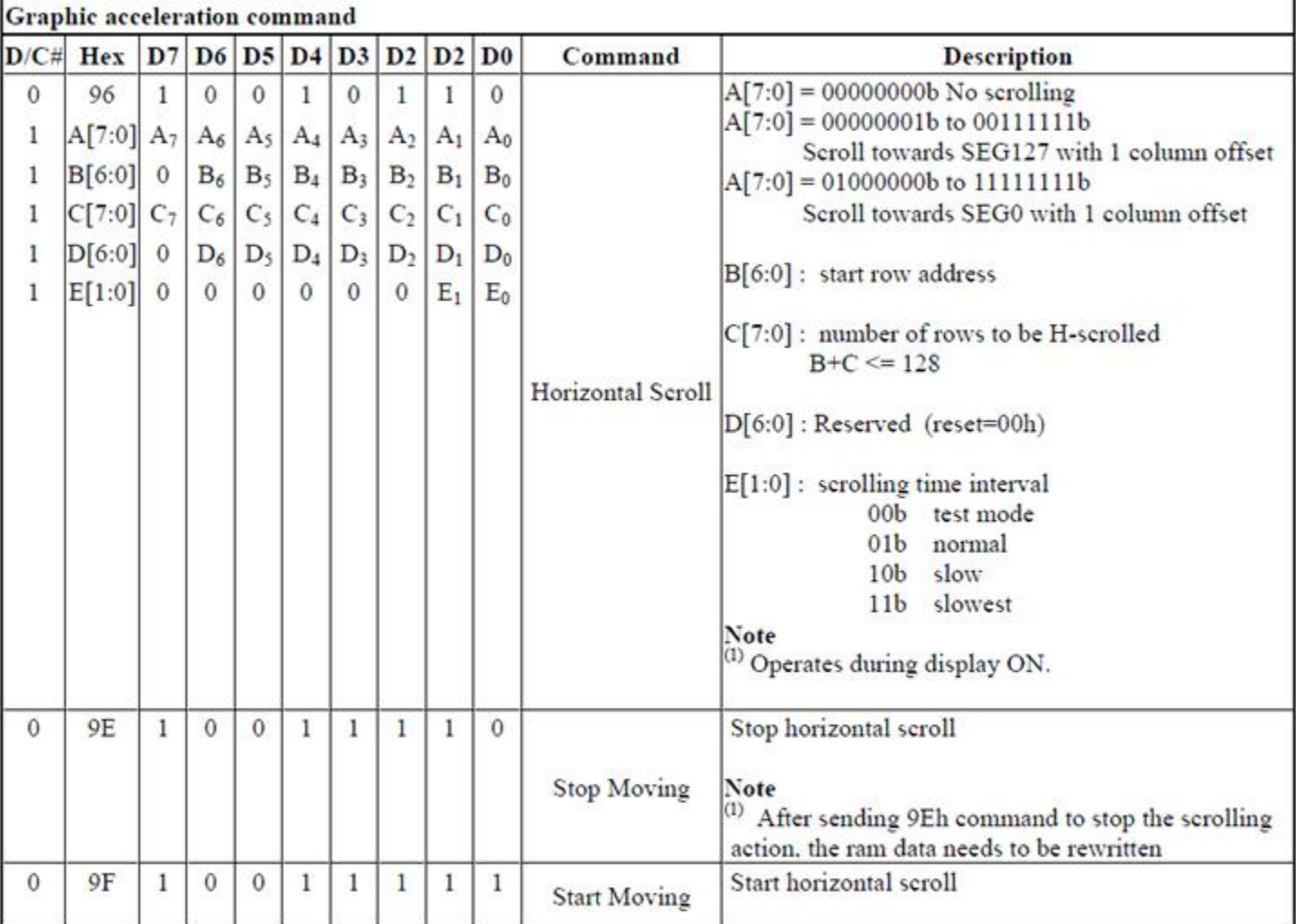

Note<br>(1) After executed the graphic command, waiting time is required for update GDDRAM content.  $V_{CI} = 2.4 - 3.5V$ , waiting time = 500ns/pixel.

(2) ...\* stands for "Don't care".

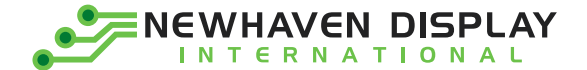

# <span id="page-14-0"></span>**Timing Characteristics**

#### **4-wire SPI:**

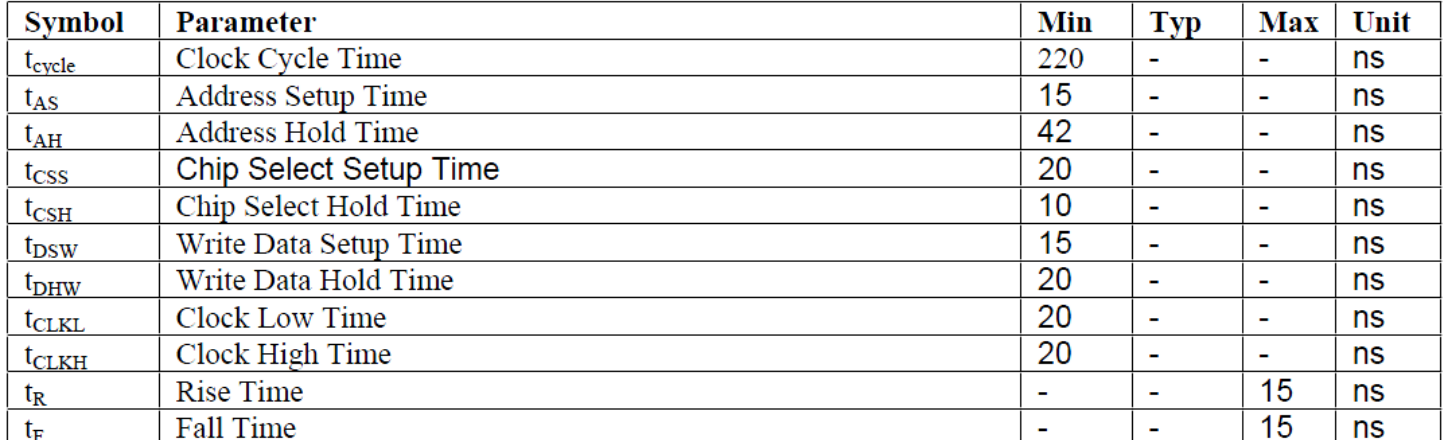

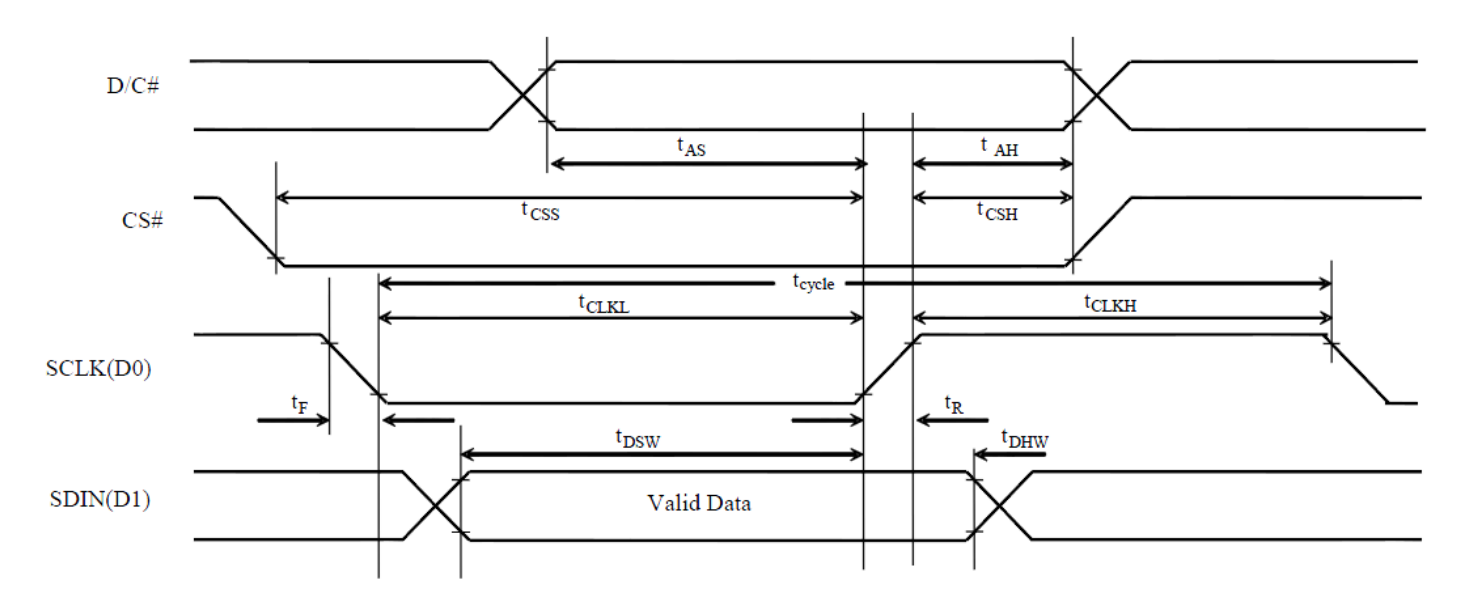

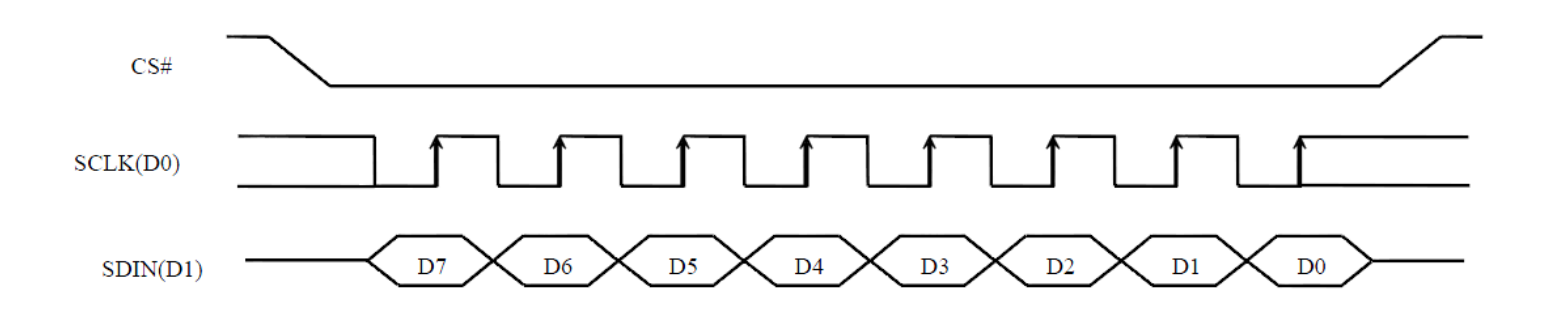

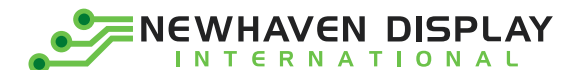

#### 3-wire SPI:

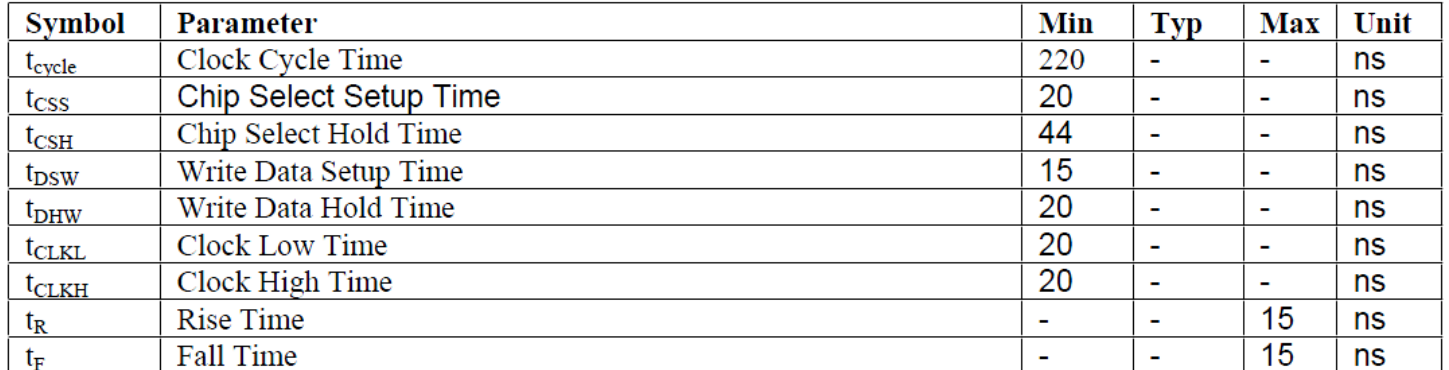

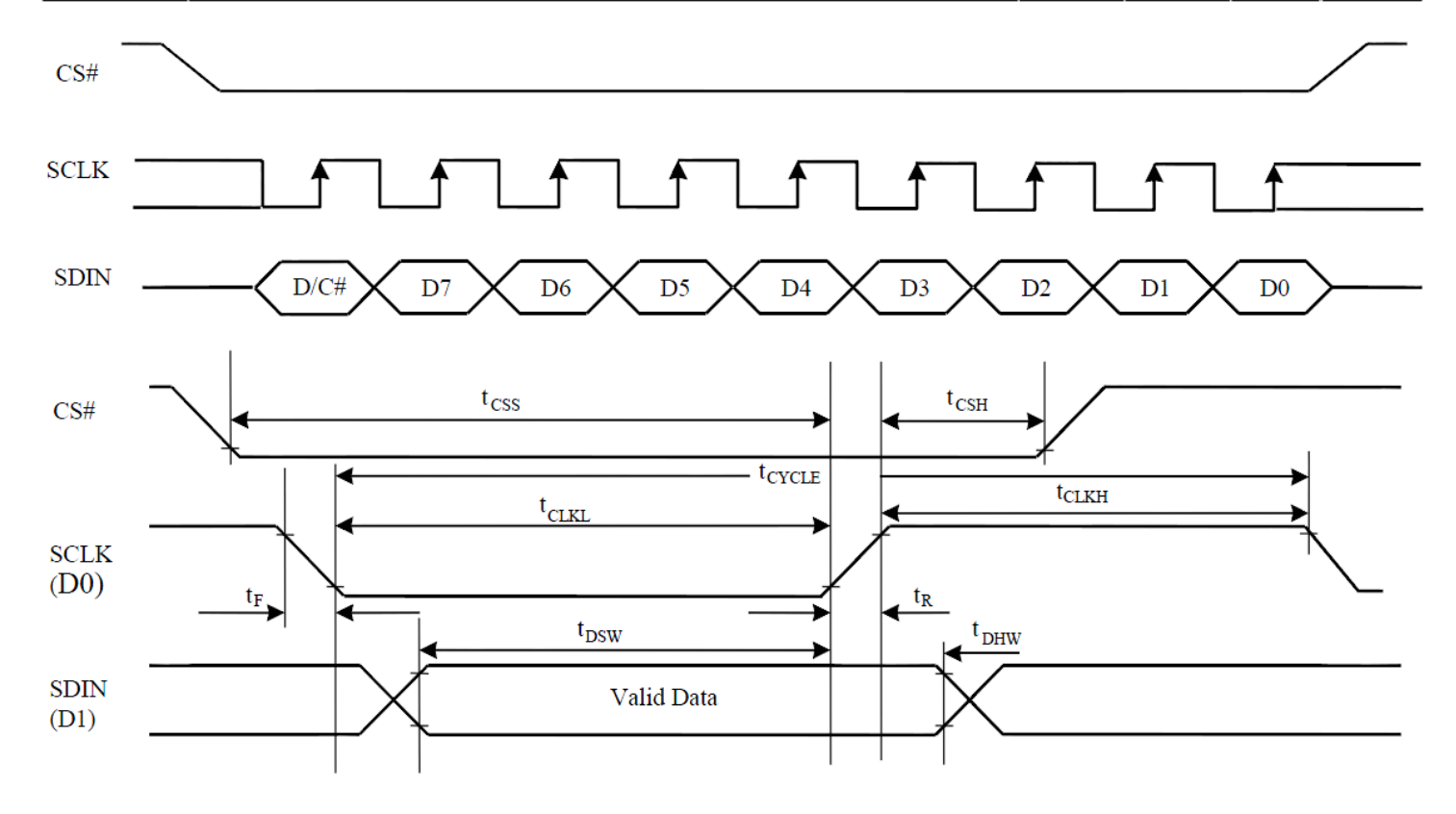

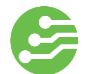

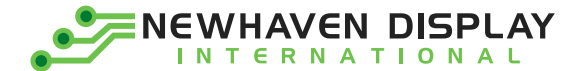

#### <span id="page-16-0"></span>**Example Initialization Sequence**

void OLED\_Init\_128128RGB(void) { int i,j; GPIO\_ResetBits(GPIOC, RES); graphic\_delay(500000); GPIO\_SetBits(GPIOC, RES); graphic\_delay(500000); oled\_Command\_128128RGB(0xFD); //Command lock setting oled\_Data\_128128RGB(0x12); //unlock oled\_Command\_128128RGB(0xFD); //Command lock setting oled\_Data\_128128RGB(0xB1); //unlock oled\_Command\_128128RGB(0xAE); oled\_Command\_128128RGB(0xB3); //clock & frequency oled\_Data\_128128RGB(0xF1); //clock=Diviser+1 frequency=fh oled Command 128128RGB(0xCA); //Duty oled\_Data\_128128RGB(0x7F); //OLED \_END+1 oled\_Command\_128128RGB(0xA2); //Display offset oled\_Data\_128128RGB(0x00); oled\_Command\_128128RGB(0xA1); //Set display start line oled\_Data\_128128RGB(0x00); //0x00 start line oled Command 128128RGB(0xA0); //Set Re-map, color depth oled\_Data\_128128RGB(0xA0); //8-bit 262K oled Command 128128RGB(0xB5); //set GPIO oled\_Data\_128128RGB(0x00); //disabled oled\_Command\_128128RGB(0xAB); //Function Set oled\_Data\_128128RGB(0x01); //8-bit interface, internal VDD regulator oled\_Command\_128128RGB(0xB4); //set VSL oled Data 128128RGB(0xA0); //external VSL oled\_Data\_128128RGB(0xB5); oled\_Data\_128128RGB(0x55); oled\_Command\_128128RGB(0xC1); //Set contrast current for A,B,C oled\_Data\_128128RGB(0x8a); //Color A //8a oled\_Data\_128128RGB(0x51); //Color B //51 oled\_Data\_128128RGB(0x8a); //Color C //8a oled\_Command\_128128RGB(0xC7); //Set master contrast oled\_Data\_128128RGB(0x0F); //

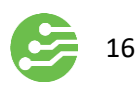

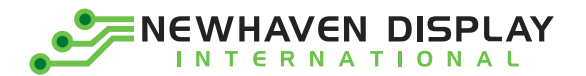

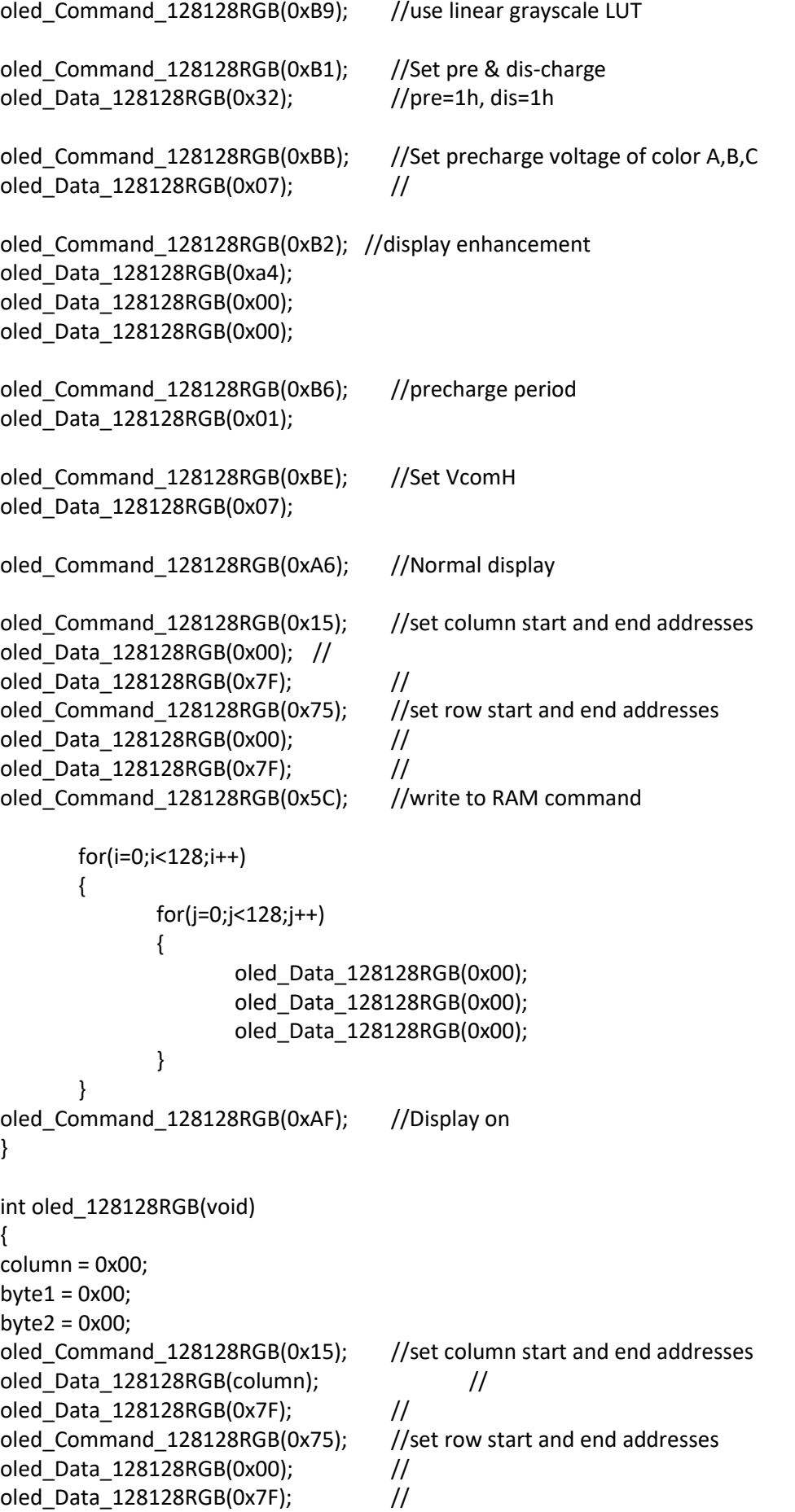

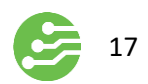

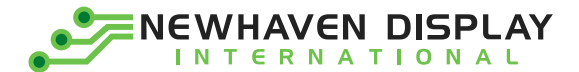

oled\_Command\_128128RGB(0x5C); //write to RAM command

```
for (i=0;i<16384;i++) //for each 24-bit pixel...128*128=16384
{
       f_read(&File1, &red, 1, &blen); //read the red 8-bits
       f_read(&File1, &green, 1, &blen); //read the green 8-bits
       f_read(&File1, &blue, 1, &blen);//read the blue 8-bits
       red = red \gg 2;
       green = green \gg 2;
       blue = blue \gg 2;
       oled_Data_128128RGB(red);
```
oled\_Data\_128128RGB(green); oled\_Data\_128128RGB(blue);

} ///////////////////////////////////////////////////////

#### <span id="page-18-0"></span>**Example Arduino Code**

Please see: [https://github.com/NewhavenDisplay/NHD-1.5-128128ASC3\\_Example](https://github.com/NewhavenDisplay/NHD-1.5-128128ASC3_Example)

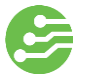

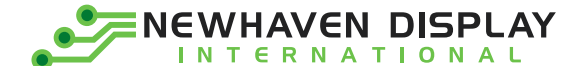

### <span id="page-19-0"></span>**Quality Information**

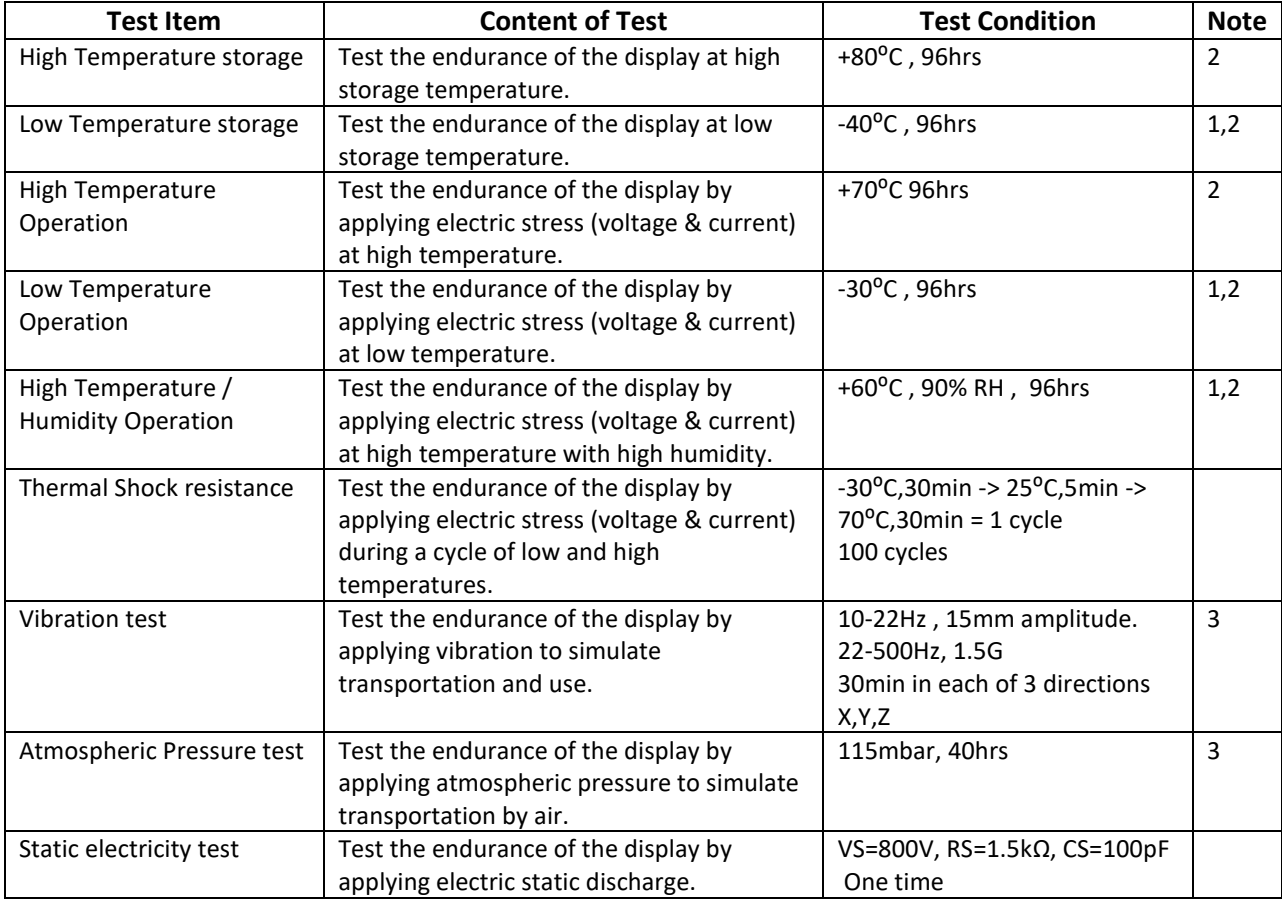

**Note 1:** No condensation to be observed.

**Note 2:** Conducted after 2 hours of storage at 25⁰C, 0%RH.

**Note 3:** Test performed on product itself, not inside a container.

#### **Evaluation Criteria:**

1: Display is fully functional during operational tests and after all tests, at room temperature.

- 2: No observable defects.
- 3: Luminance >50% of initial value.
- 4: Current consumption within 50% of initial value